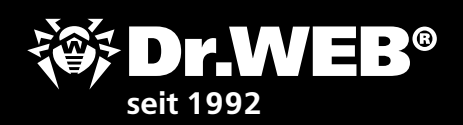

DEFEND WHAT YOU CREATE

# **Checkliste** zur Gewährleistung einer

sicheren digitalen Umgebung bei der Gestaltung von Remote-Arbeitsplätzen

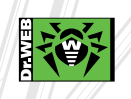

© Doctor Web, 2003–2020

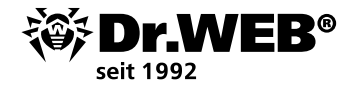

## *Übermitteln Sie diese Checkliste Ihrem Systemadministrator.*

## **Checkliste zur Gewährleistung einer sicheren digitalen Umgebung bei der Gestaltung von Remote-Arbeitsplätzen**

Vorbereitung auf den Umstieg auf Homeoffice:

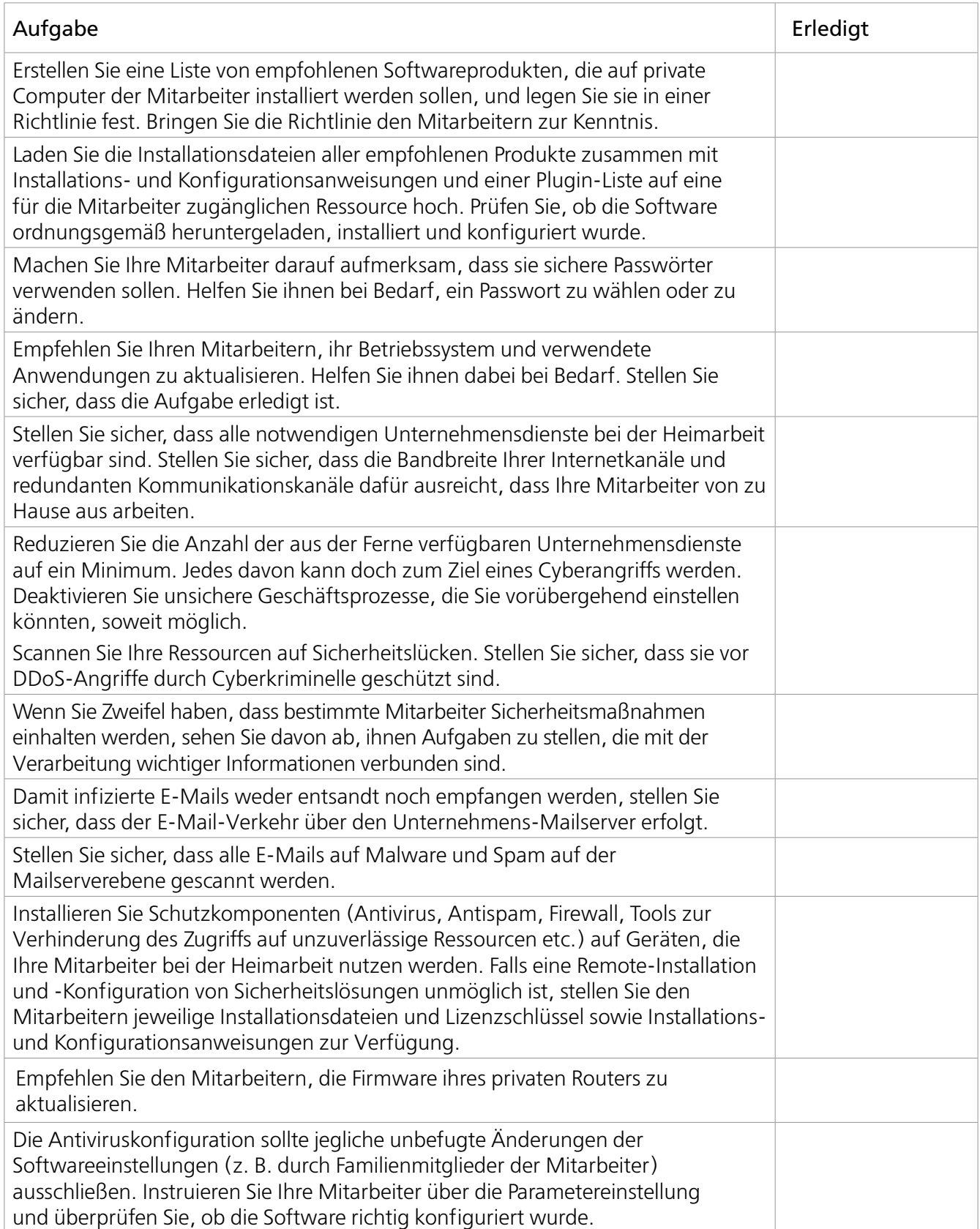

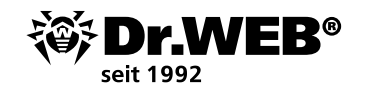

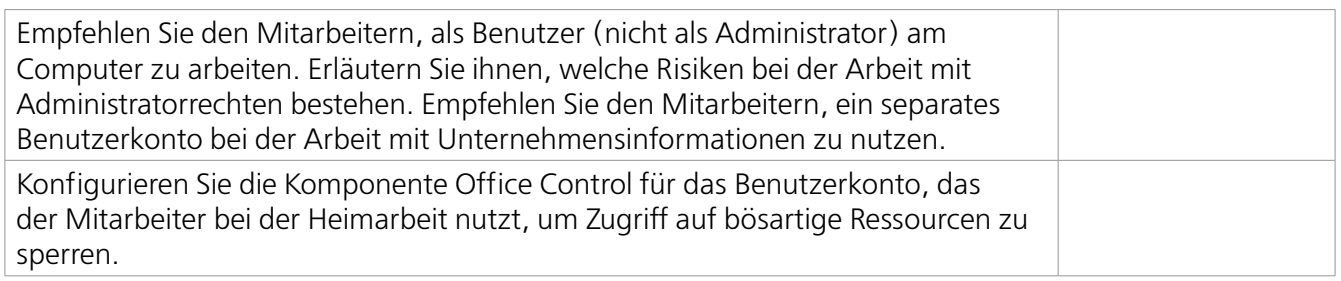

### **Installation der Virenschutzsoftware auf Geräte der Mitarbeiter**

Sie können sowohl Dr.Web Einzellizenzen ohne zentrale Verwaltung als auch ein zentral verwaltetes Virenschutzsystem für private Computer und Geräte Ihrer Mitarbeiter einsetzen, auf die Dritte (z. B. Familienmitglieder) Zugriff haben können.

Die Verwendung des zentral verwalteten Schutzes birgt weniger Risiken für das Unternehmen, weil eine Deaktivierung oder Neukonfiguration der Virenschutzsoftware durch einen Mitarbeiter oder dritte Personen, die Zugriff auf seinen PC oder sein Smartphone haben, in diesem Fall unmöglich ist. Dies ermöglicht es, Ihr Unternehmensnetzwerk vor Hackerangriffen und Datendiebstahl zu schützen.

 Falls Sie Sicherheitslösungen ohne zentrale Verwaltung zum Schutz von privaten PCs und Geräten Ihrer Mitarbeiter einsetzen:

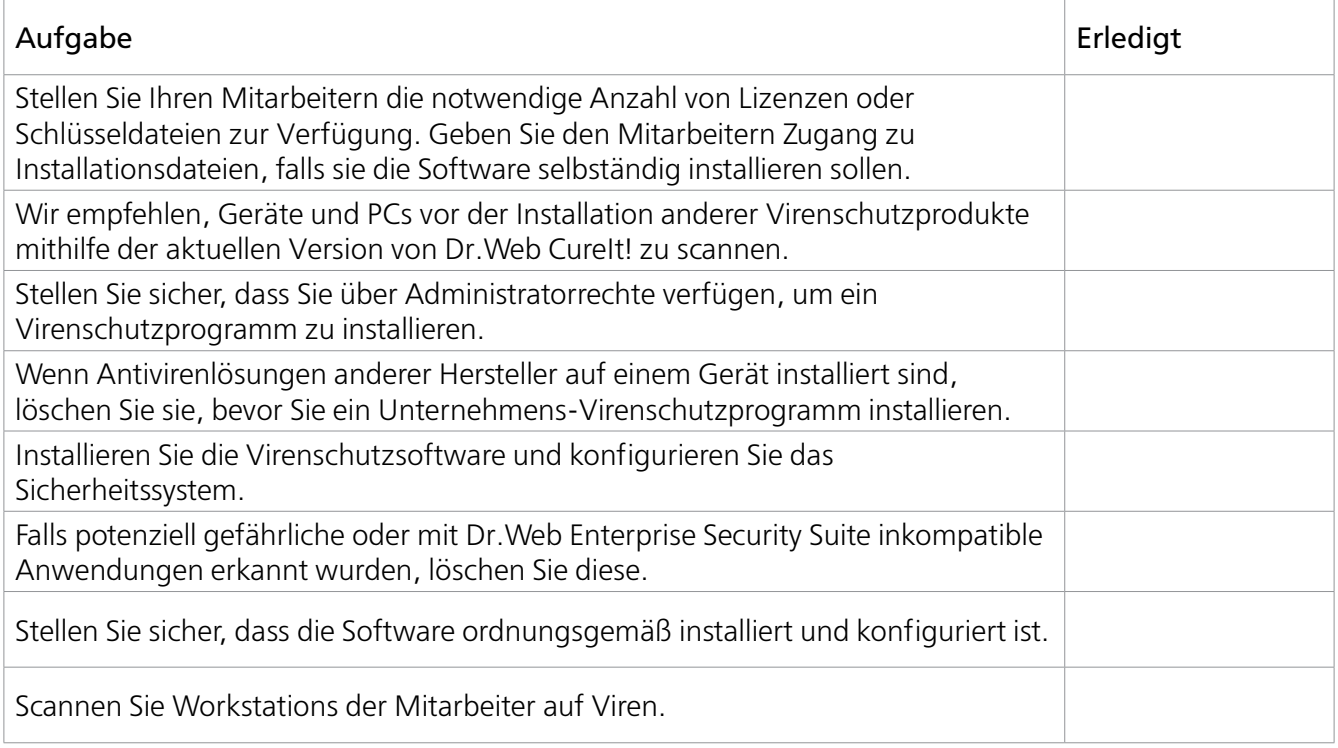

 Falls Sie zentral verwaltete Sicherheitslösungen zum Schutz von privaten PCs und Geräten Ihrer Mitarbeiter einsetzen:

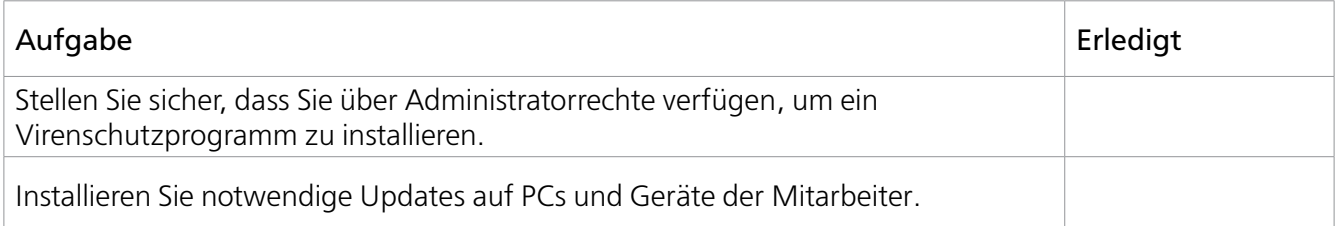

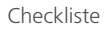

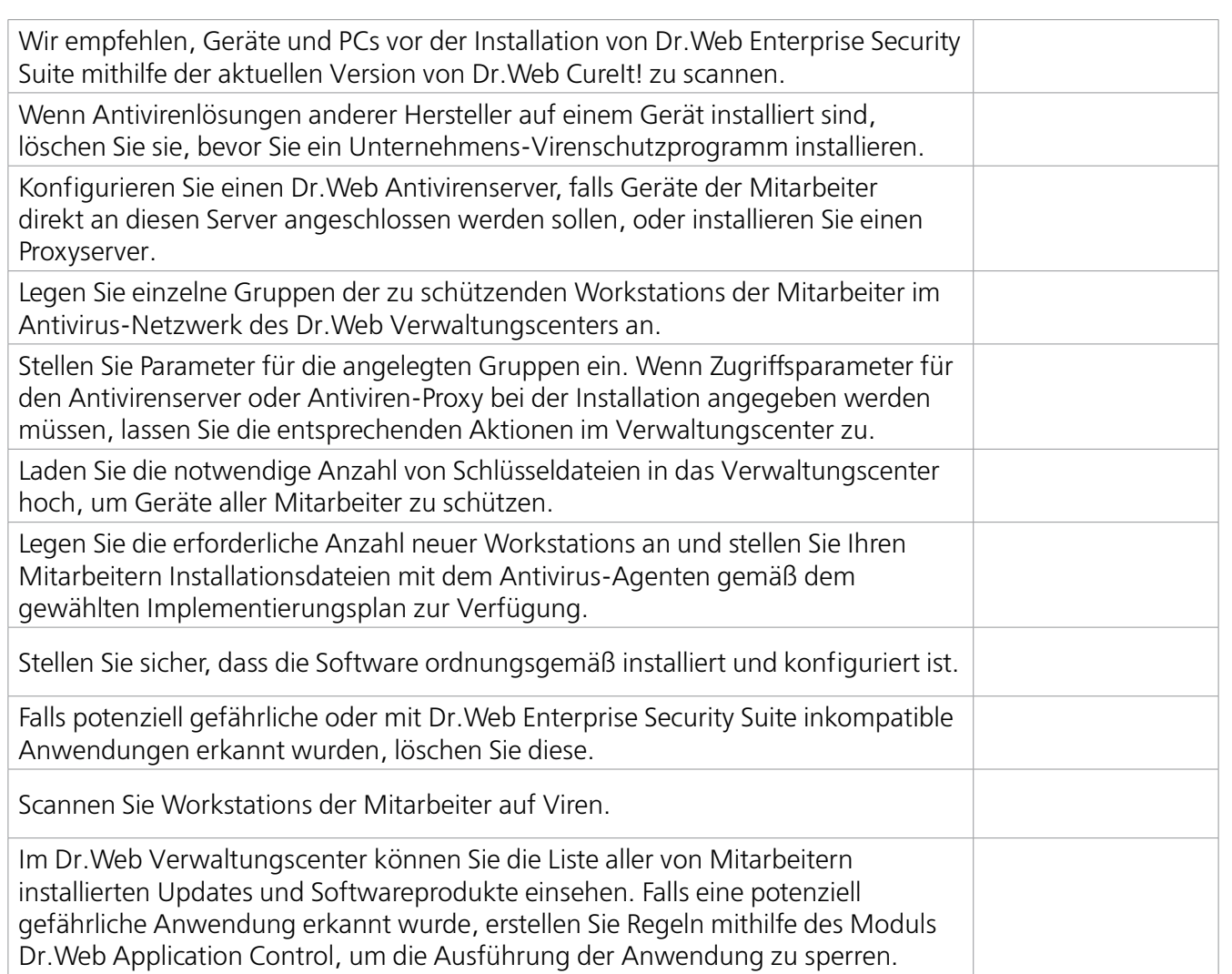

 $r.WEB<sup>°</sup>$ 

 $\frac{-}{0.5}$  seit 1992

[Weitere Informationen zum Schutz von Remote-Arbeitsplätzen mithilfe von Dr.Web Enterprise Security Suite](https://support.drweb-av.de/tune_up/ess)

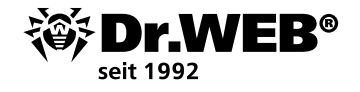

#### **Über Doctor Web**

Doctor Web Ltd. ist ein führender, weltweit agierender Hersteller von Antivirus- und Antispam-Lösungen. Das Doctor Web Team entwickelt seit 1992 Anti-Malware-Lösungen und beschäftigt weltweit 400 Mitarbeiter, davon 200 im Research & Development. Doctor Web ist nicht nur Pionier, sondern auch einer der wenigen Anbieter, die ihre Lösungen vollständig innerbetrieblich entwickeln.

## **Über 120 Mio. Nutzer vertrauen Dr.Web**

Die umfangreiche Produktpalette von Doctor Web umfasst effiziente Lösungen zur Absicherung von einzelnen Arbeitsplätzen bis hin zu komplexen Netzwerken. Im deutschsprachigen Raum werden die Produkte von der Doctor Web Deutschland GmbH in Baden-Baden vertrieben. Zu den weltweit über 120 Mio. Nutzern von Dr.Web gehören Privatanwender, namhafte und international agierende, börsennotierte Großunternehmen, Banken und öffentliche Einrichtungen. Zahlreiche Zertifikate und Auszeichnungen zeugen von einem hohen Maß an Vertrauen in Dr.Web Antivirensoftware.

Hier finden Sie einige Kunden von Doctor Web: https://customers.drweb-av.de

#### **Warum Dr.Web?**

Alle Rechte an Dr.Web Technologien gehören Doctor Web Ltd. Das Unternehmen ist nicht nur Pionier, sondern auch einer der wenigen Anbieter, die ihre Lösungen vollständig innerbetrieblich entwickeln. Doctor Web Ltd. verfügt über hauseigene innovative Technologien und unterhält ein Virenlabor, einen globalen Virenüberwachungsdienst und Support-Dienst.

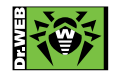

© Doctor Web Deutschland GmbH Quettigstraße 12 76530 Baden-Baden Telefon: +49 (0) 170 488 40 28 https://www.drweb-av.de